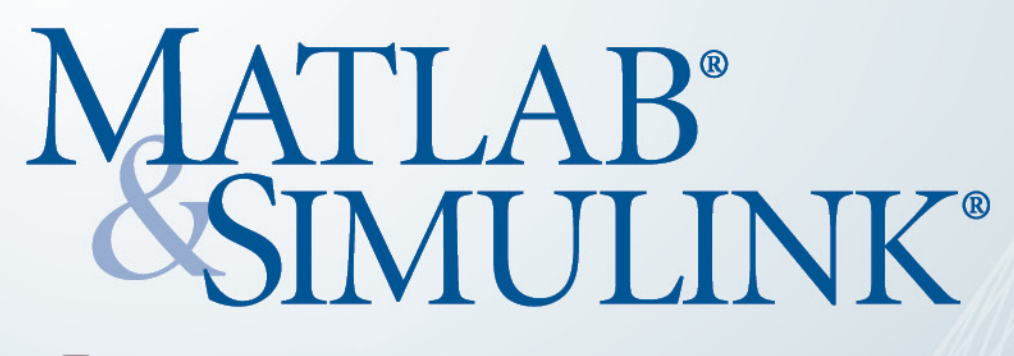

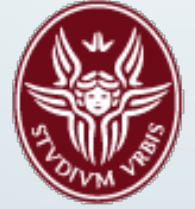

## **SAPIENZA**

## MATLAB & Simulink Academic Tour 2016

**Giuseppe Ridinò** For additional **For additional For additional For additional For additional For additional For additional For additional For additional For additional For additional For additional For additional Fo** 

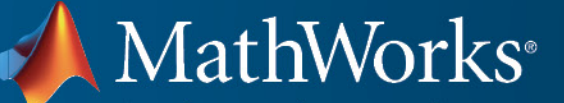

Accelerating the pace of engineering and science

*5 October 2016, 15:00 – 17:30 Aula Magna - Piazzale Aldo Moro Università degli Studi di Roma La Sapienza* 

## **Paola Vallauri** paola.vallauri@mathworks.i

Please join us for this free MATLAB seminar to learn about:

- how you can have access to MATLAB
- how to efficiently use memory in MATLAB
- how MATLAB and Simulink are used to interact with a wide range of low-cost hardware platforms such as Arduino, LEGO, Raspberry Pi,

Beaglebone Black, Android

information:

t 

*To register:* 

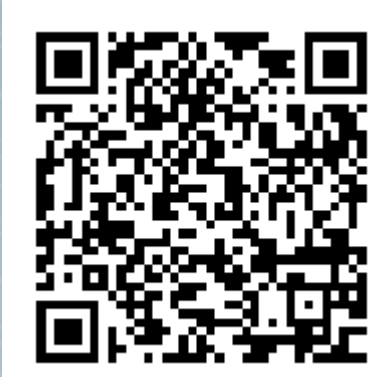

## **Agenda**